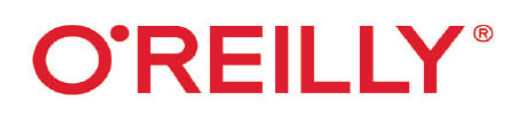

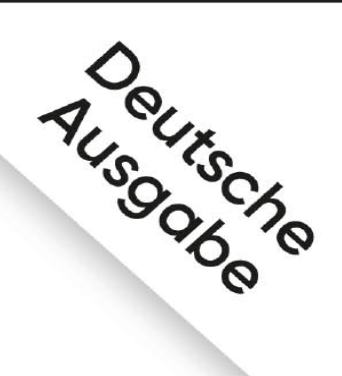

# **Deep Learning Grundlagen & Implementierung**

### Neuronale Netze mit Python und PyTorch programmieren

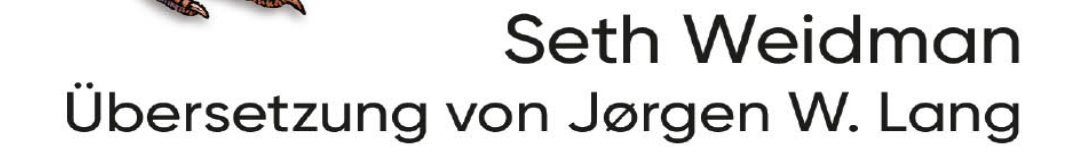

Papier<br>**plus**<br>PDF. Zu diesem Buch – sowie zu vielen weiteren O'Reilly-Büchern – können Sie auch das entsprechende E-Book im PDF-Format herunterladen. Werden Sie dazu einfach Mitglied bei oreilly.plus<sup>+</sup>:

**[www.oreilly.plus](http://www.oreilly.plus/)**

# **Deep Learning – Grundlagen und Implementierung**

Neuronale Netze mit Python und PyTorch programmieren

**Seth Weidman**

Deutsche Übersetzung von Jørgen W. Lang

# **O'REILLY®**

Seth Weidman

Lektorat: Alexandra Follenius Übersetzung: Jørgen W. Lang Korrektorat: Sibylle Feldmann, [www.richtiger-text.de](http://www.richtiger-text.de/) Satz: III-satz, [www.drei-satz.de](http://www.drei-satz.de/) Herstellung: Stefanie Weidner Umschlaggestaltung: Karen Montgomery, Michael Oréal, [www.oreal.de](http://www.oreal.de/)

Bibliografische Information der Deutschen Nationalbibliothek Die Deutsche Nationalbibliothek verzeichnet diese Publikation in der Deutschen Nationalbibliografie; detaillierte bibliografische Daten sind im Internet über [http://dnb.d-nb.de](http://dnb.d-nb.de/) abrufbar.

ISBN:

Print 978-3-96009-136-3 PDF 978-3-96010-378-3 ePub 978-3-96010-379-0 mobi 978-3-96010-380-6

1. Auflage

Translation Copyright für die deutschsprachige Ausgabe © 2020 dpunkt.verlag GmbH Wieblinger Weg 17

69123 Heidelberg

Authorized German translation of the English edition of Deep Learning from Scratch, ISBN 9781492041412 © 2019 Seth Weidman. This translation is published and sold by permission of O'Reilly Media, Inc., which owns or controls all rights to publish and sell the same.

Dieses Buch erscheint in Kooperation mit O'Reilly Media, Inc. unter dem Imprint »O'REILLY«. O'REILLY ist ein Markenzeichen und eine eingetragene Marke von O'Reilly Media, Inc. und wird mit Einwilligung des Eigentümers verwendet.

Hinweis:

Dieses Buch wurde auf PEFC-zertifiziertem Papier aus nachhaltiger Waldwirtschaft gedruckt. Der Umwelt zuliebe verzichten wir zusätzlich auf die Einschweißfolie.

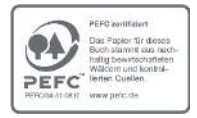

Schreiben Sie uns:

Falls Sie Anregungen, Wünsche und Kommentare haben, lassen Sie es uns wissen: [kommentar@oreilly.de](mailto:kommentar@oreilly.de).

Die vorliegende Publikation ist urheberrechtlich geschützt. Alle Rechte vorbehalten. Die Verwendung der Texte und Abbildungen, auch auszugsweise, ist ohne die schriftliche Zustimmung des Verlags urheberrechtswidrig und daher strafbar. Dies gilt insbesondere für die Vervielfältigung, Übersetzung oder die Verwendung in elektronischen Systemen.

Es wird darauf hingewiesen, dass die im Buch verwendeten Soft- und Hardware-Bezeichnungen sowie Markennamen und Produktbezeichnungen der jeweiligen Firmen im Allgemeinen warenzeichen-, marken- oder patentrechtlichem Schutz unterliegen.

Alle Angaben und Programme in diesem Buch wurden mit größter Sorgfalt kontrolliert. Weder Autor noch Verlag noch Übersetzer können jedoch für Schäden haftbar gemacht werden, die in Zusammenhang mit der Verwendung dieses Buches stehen.

5 4 3 2 1 0

## **Inhalt**

#### **[Einführung](#page-8-0)**

#### **[1 Grundbausteine](#page-21-0)**

[Funktionen](#page-22-0) Ableitungen Verschachtelte Funktionen Die Kettenregel Ein etwas längeres Beispiel Funktionen mit mehreren Eingaben Ableitungen von Funktionen mit mehreren Eingaben Funktionen mit mehrfachen Vektoreingaben Aus vorhandenen Merkmalen neue Merkmale erstellen Ableitungen von Funktionen mit mehreren Vektoreingaben Vektorfunktionen und ihre Ableitungen: der nächste **Schritt** Rechengraph mit zwei 2-D-Matrizen als Eingabe Der angenehme Teil: die Rückwärtspropagation Schlussbemerkung

#### **2 Erste Modelle**

Überblick über das überwachte Lernen Modelle für das überwachte Lernen

Lineare Regression Das Modell trainieren Das Modell bewerten: Trainingsdaten oder Testdaten? Das Modell bewerten: der Code Neuronale Netze von Grund auf Unser erstes neuronales Netz trainieren und bewerten Schlussbemerkung

### **3 Deep Learning von Grund auf**

Definition des Deep Learning: ein erster Durchgang Bausteine neuronaler Netze: Operationen Bausteine neuronaler Netze: Schichten Die Bausteine zusammensetzen Die NeuralNetwork-Klasse und vielleicht noch ein paar andere Deep-Learning-Basics Trainer und Optimizer Die Einzelteile zusammenfügen Schlussbemerkung und nächste Schritte

### **4 Techniken zur Verbesserung des Trainings**

Etwas Grundverständnis zu neuronalen Netzen Die Softmax-Kreuzentropie als Abweichungsfunktion Experimente Momentum Lernratenabnahme (Learning Rate Decay) Gewichtungsinitialisierung Dropout Schlussbemerkung

#### **5 CNNs – Faltungsbasierte neuronale Netze** Neuronale Netze und merkmalgesteuertes Lernen

Faltungsschichten (Convolutional Layers) Eine mehrkanalige Faltungsoperation implementieren Die Operation verwenden, um ein CNN zu trainieren Schlussbemerkung

### **6 RNNs – Rekurrente neuronale Netze**

Die Hauptbeschränkung: mit Verzweigungen umgehen Automatische Differenzierung Gründe für die Verwendung rekurrenter neuronaler Netze Einführung in rekurrente neuronale Netze RNNs: der Code Schlussbemerkung

### **7 PyTorch**

PyTorch-Tensoren Deep Learning mit PyTorch Faltungsbasierte neuronale Netze mit PyTorch Nachtrag: Unüberwachtes Lernen mit Autoencodern Schlussbemerkung

### **A Die Feinheiten**

#### **Index**

# **Einführung**

<span id="page-8-0"></span>Wenn Sie schon einmal versucht haben, etwas über neuronale Netze und Deep Learning zu erfahren, ist Ihnen vermutlich aufgefallen, wie viele verschiedene Quellen es dazu gibt – von Blogposts über MOOCs (Massive Open Online Courses, z.B. die von Coursera und Udacity angebotenen) unterschiedlicher Qualität bis hin zu Büchern. Zumindest hatte ich diesen Eindruck, als ich vor einigen Jahren begann, mich mit diesem Thema zu beschäftigen. Trotzdem ist es recht wahrscheinlich, dass Ihnen bei den bisher bekannten Erklärungen neuronaler Netze etwas fehlt. Mir ging es am Anfang genauso: Die verschiedenen Erklärungen wirkten, als versuchten Blinde, Teile eines Elefanten zu beschreiben (<https://oreil.ly/r5YxS>), ohne dass einer von ihnen den ganzen Elefanten beschreibt. Deshalb habe ich dieses Buch geschrieben.

Die vorhandenen Quellen zu neuronalen Netzen lassen sich in zwei Kategorien einteilen. Einige sind konzeptuell und mathematisch und enthalten sowohl die Abbildungen, die man typischerweise in Erklärungen neuronaler Netze findet – mit Kreisen, die durch Pfeile verbunden sind –, als auch ausführliche mathematische Erläuterungen der Vorgänge, damit Sie »die Theorie verstehen«. Das wohl beste Beispiel hierfür ist das sehr gute Buch Deep Learning von Ian Goodfellow et al. (MIT Press).

Andere Quellen enthalten dicht gepackte Codeblöcke, die einen mit der Zeit abnehmenden Abweichungswert und damit ein neuronales Netz beim »Lernen« zu zeigen scheinen. So definiert das folgende Beispiel aus der PyTorch-Dokumentation tatsächlich ein einfaches neuronales Netz und trainiert es mit zufällig erzeugten Daten:

# N is batch size; D in is input dimension;

# H is hidden dimension; D out is output dimension.

N, D\_in, H, D\_out = 64, 1000, 100, 10

- # Create random input and output data
- $x =$  torch.randn(N, D in, device=device, dtype=dtype)
- $y =$  torch.randn(N, D out, device=device, dtype=dtype)

# Randomly initialize weights

 $w1 =$  torch.randn(D in, H, device=device, dtype=dtype)

 $w2 =$  torch.randn(H, D out, device=device, dtype=dtype)

learning rate =  $1e-6$ 

```
for t in range(500):
```
# Forward pass: compute predicted y

 $h = x.mm(w1)$ 

h relu = h.clamp(min=0)

```
y pred = h relu.mm(w2)
# Compute and print loss
loss = (y pred - y).pow(2).sum() .item()print(t, loss)
# Backprop to compute gradients of w1 and w2 with respect 
to loss
grad y pred = 2.0 * (y pred - y)
grad w2 = h relu.t().mm(grad y pred)
grad h relu = grad y pred.mm(w2.t())
grad h = grad h relu.clone()
grad h[h < 0] = 0grad w1 = x.t() .mm(grad h)# Update weights using gradient descent
w1 -= learning rate * grad wl
w2 = learning rate * grad w2
```
Solche Erklärungen geben natürlich kaum einen Einblick in das, was wirklich passiert – also die zugrunde liegenden mathematischen Prinzipien, die einzelnen Bestandteile des hier gezeigten neuronalen Netzes, ihre Zusammenarbeit und so weiter. $<sup>1</sup>$ </sup>

Was wäre also eine gute Erklärung der Bestandteile neuronaler Netze? Um eine Antwort zu finden, hilft es, sich anzusehen, wie andere Konzepte der Computerwissenschaft erklärt werden: Wenn Sie etwas über Sortieralgorithmen lernen möchten, gibt es beispielsweise Bücher mit folgendem Inhalt:

- Eine Erklärung des Algorithmus in verständlicher Sprache.
- Eine visuelle Darstellung der Funktionsweise des Algorithmus, so wie Sie es in einem Coding-Interview auf einem Whiteboard notieren würden.
- Eine mathematische Erklärung der Funktionsweise des Algorithmus.<sup>2</sup>
- Pseudocode, der den Algorithmus implementiert.

Diese Elemente findet man in Erklärungen neuronaler Netze selten bis nie gemeinsam, obwohl es mir offensichtlich erscheint, dass eine vollständige Erklärung neuronaler Netze auf diese Weise vorgenommen werden sollte. Das Buch ist also der Versuch, diese Lücke zu füllen.

### **Um neuronale Netze zu verstehen, braucht man mehr als ein Gedankenmodell**

Ich bin kein Wissenschaftler und habe auch keinen Doktortitel. Aber ich habe Data Science unterrichtet: Ich habe bei einigen »Data Science Bootcamps« für ein Unternehmen namens Metis unterrichtet und bin ein Jahr lang für Metis um die Welt gereist. Während dieser Zeit führte ich ein- bis fünftätige Workshops für Unternehmen verschiedener Branchen durch, in denen ich den Mitarbeitern maschinelles Lernen und die Grundprinzipien der Softwareentwicklung beibrachte. Ich habe das Unterrichten immer geliebt. Dabei war ich von der Frage

fasziniert, wie man technische Konzepte am besten vermitteln kann.

In jüngerer Zeit lag mein Fokus hauptsächlich auf Konzepten des maschinellen Lernens und der Statistik. Bei neuronalen Netzen scheint mir die größte Herausforderung die Vermittlung des richtigen »mentalen Modells« dessen zu sein, was ein neuronales Netz ausmacht. Das gilt besonders, weil man für das Verständnis neuronaler Netze nicht nur ein, sondern mehrere Gedankenmodelle braucht, die jeweils verschiedene (aber wichtige) Aspekte der Funktionsweise beleuchten. Zur Illustration sehen Sie unten vier korrekte Antworten auf die Frage »Was ist ein neuronales Netz?«:

- Ein neuronales Netz ist eine mathematische Funktion, die Eingaben übernimmt und Ausgaben erzeugt.
- Ein neuronales Netz ist ein Rechengraph, durch den mehrdimensionale Arrays geleitet werden.
- Ein neuronales Netz besteht aus »Schichten«  $(*Layers<sup>3</sup>)$ , die man sich jeweils als eine bestimmte Anzahl von »Neuronen« vorstellen kann.
- Ein neuronales Netz ist ein universeller Funktionsapproximator, der theoretisch die Lösung eines beliebigen Problems des überwachten Lernens darstellt.

Viele von Ihnen kennen diese Definitionen (oder zumindest ein paar davon) und haben bereits ein Grundverständnis ihrer Bedeutung und der Implikationen für die Funktionsweise neuronaler Netze. Für ein umfassendes Verständnis müssen wir jedoch alle diese Definitionen verstehen und ihre Verbindungen erkennen können. Worin besteht die gedankliche Verbindung zwischen einem neuronalen Netz als Rechengraph und dem Konzept der »Schichten«?

Um diese Zusammenhänge zu verdeutlichen, werden wir die Konzepte von Grund auf in Python implementieren und miteinander verknüpfen. Sie erstellen funktionierende neuronale Netze, die Sie direkt auf Ihrem Laptop trainieren können. Auch wenn wir einen Großteil unserer Zeit mit Implementierungsdetails verbringen werden, geht es bei der Implementierung dieser Modelle in Python darum, die Konzepte zu verfestigen und unser Verständnis davon zu präzisieren. Was wir hier nicht wollen, ist, möglichst knappen Code schreiben oder eine besonders leistungsstarke neuronale Netzwerkbibliothek zu programmieren.

Ich möchte, dass Sie nach dem Lesen dieses Buchs ein solides Verständnis aller dieser mentalen Modelle haben (und was das für die Implementierung neuronaler Netze bedeutet). Das soll Ihnen das Lernen verwandter Konzepte und die Durchführung weiterer Projekte in diesem Bereich erleichtern.

### **Kapitelstruktur**

Die ersten drei Kapitel sind die wichtigsten und könnten jeweils selbst ein eigenes Buch füllen.

1. In [Kapitel 1,](#page-21-0) [Grundbausteine](#page-21-0), zeige ich Ihnen, wie mathematische Funktionen zu einer Folge von Operationen verkettet werden können, um einen Rechengraphen zu erstellen. Außerdem erfahren Sie, wie wir anhand dieser Darstellung die Ableitungen der Ausgaben dieser Funktionen bezogen auf die Eingaben berechnen können. Hierfür verwenden wir die Kettenregel aus der Differenzialrechnung. Am Ende des Kapitels stelle ich eine sehr wichtige Operation vor: die Matrizenmultiplikation. Ich zeige, wie sie als mathematische Funktion dargestellt werden kann, während es trotzdem möglich ist, die für das Deep Learning nötigen Ableitungen zu berechnen.

- 2. In Kapitel 2, *Erste Modelle*, wenden wir die Bausteine aus [Kapitel 1](#page-21-0) direkt an, um Modelle zu erstellen und zu trainieren, die ein Problem aus der richtigen Welt lösen. Genauer gesagt, verwenden wir sie, um Modelle für lineare Regression und neuronale Netze zu entwickeln, mit denen anhand echter Daten Hauspreise vorhergesagt werden können. Ich zeige Ihnen, dass neuronale Netze leistungsfähiger sind als die lineare Regression, und gebe Ihnen einige Anhaltspunkte für den Grund. Der »First-Principles-Ansatz« (der grundbegriffbasierte Ansatz) für die Erstellung der Modelle in diesem Kapitel soll Ihnen einen guten Eindruck von der Funktionsweise neuronaler Netze vermitteln. Er zeigt aber auch die begrenzten Fähigkeiten eines schrittweisen und nur auf Grundbegriffen basierenden Ansatzes. Dies ist die Motivation für Kapitel 3.
- 3. In Kapitel 3, Deep Learning von Grund auf, verwenden wir die Bausteine aus dem grundbegriffbasierten Ansatz der ersten beiden Kapitel, um allgemeinere Komponenten zu erstellen, aus denen alle Deep-Learning-Modelle bestehen: Layer (Schicht), Model (Modell), Optimizer und so weiter. Wir beenden dieses Kapitel, indem wir ein Deep-Learning-Modell von Grund auf mit dem Datensatz aus Kapitel 2 trainieren und zeigen, dass es leistungsfähiger ist als unser einfaches neuronales Netz.
- 4. Es gibt einige theoretische Garantien dafür, dass ein neuronales Netz einer bestimmten Architektur tatsächlich eine gute Lösung für einen gegebenen Datensatz findet, wenn es mit den in diesem Buch verwendeten Standardtrainingsmethoden trainiert wird. In Kapitel 4, Techniken zur Verbesserung des Trainings, behandeln wir die häufigsten »Trainingstricks« zur Erhöhung der Wahrscheinlichkeit, dass ein neuronales Netz eine gute Lösung findet. Nach Möglichkeit geben wir Ihnen mathematische Hinweise darauf, warum dies funktioniert.
- 5. In Kapitel 5, CNNs Faltungsbasierte neuronale Netze, behandle ich die Grundideen der Convolutional Neural Networks (»faltende« neuronale Netze, CNNs), die auf die Interpretation von Bilddaten spezialisiert sind. Hierzu gibt es bereits eine Vielzahl von Erklärungen. Daher konzentriere ich mich auf die absolut wichtigen Grundlagen von CNNs und ihre Unterschiede zu regulären neuronalen Netzen. Insbesondere gehe ich darauf ein, wie es bei CNNs dazu kommt, dass jede Neuronenschicht in »Feature Maps« strukturiert ist. Ich zeige, wie diese Schichten über Faltungsfilter (Convolutional Filters) verbunden sind. Wie die regulären Schichten eines neuronalen Netzes werden wir auch die Faltungsschichten (Convolutional Layers) von Grund auf programmieren, um ihre Funktionsweise besser zu verstehen.
- 6. In den ersten fünf Kapiteln haben wir eine Miniaturbibliothek für neuronale Netze erstellt, die neurale Netze als eine Reihe von Schichten (Layer) definiert, die ihrerseits aus einer Reihe von Operationen bestehen. Diese leiten die Eingaben weiter

und schicken Gradienten zurück. In der Praxis werden neuronale Netze jedoch meist anders implementiert: Sie verwenden die sogenannte automatische Differenzierung (Automatic Differentiation). Zu Beginn von Kapitel 6, RNNs – Rekurrente neuronale Netze, gebe ich Ihnen eine kurze Einführung in das automatische Differenzieren und verwende diese Technik, um das Hauptthema dieses Kapitels vorzustellen: Rekurrente neuronale Netze (RNNs). Diese Architektur wird typischerweise verwendet, um Daten zu verstehen, deren Datenpunkte als Folgen (sequenziell) auftreten, zum Beispiel Zeitreihen oder natürliche Sprachdaten. Ich erkläre die Funktionsweise »normaler« RNNs sowie zweier Varianten: GRUs und LSTMs (die wir natürlich ebenfalls von Grund auf implementieren). Dabei zeige ich, welche Dinge alle RNN-Varianten gemeinsam haben und welche Unterschiede es gibt.

7. Zum Abschluss zeige ich Ihnen in Kapitel 7, PyTorch, wie die in den [Kapiteln 1](#page-21-0) bis 6 behandelten Dinge mithilfe der hochperformanten Open-Source-Bibliothek für neuronale Netze PyTorch implementiert werden können. Um mehr über neuronale Netze zu erfahren, ist es unabdingbar, ein Framework zu lernen. Ohne ein solides Verständnis der Funktionsweise neuronaler Netze werden Sie auf lange Sicht aber auch mit dem besten Framework nicht weiterkommen. Ich möchte Ihnen mit diesem Buch helfen, hochperformante neuronale Netze zu schreiben (indem ich Ihnen PyTorch beibringe), und Sie gleichzeitig auf das langfristige Lernen und das erfolgreiche Anwenden des Wissen vorbereiten (indem ich Ihnen vorher die Grundlagen vermittle). Wir beschließen das Buch mit

einem kurzen Blick auf die Verwendung neuronaler Netze für das unüberwachte Lernen.

Mein Ziel war es, das Buch zu schreiben, das mir gefehlt hat, als ich vor einigen Jahren damit begann, mich mit diesem Thema zu befassen. Ich hoffe, dieses Buch hilft Ihnen. Auf geht's!

### **In diesem Buch verwendete Konventionen**

Die folgenden typografischen Konventionen werden in diesem Buch verwendet:

Kursiv

Kennzeichnet neue Begriffe, URLs, E-Mail-Adressen, Dateinamen und Dateiendungen.

Konstante Zeichenbreite

Wird für Programmlistings und für Programmelemente in Textabschnitten wie Namen von Variablen und Funktionen, Datenbanken, Datentypen und Umgebungsvariablen sowie für Anweisungen und Schlüsselwörter verwendet.

#### **Konstante Zeichenbreite, fett**

Kennzeichnet Befehle oder anderen Text, den der Nutzer wörtlich eingeben sollte.

Konstante Zeichenbreite, kursiv

Kennzeichnet Text, den der Nutzer je nach Kontext durch entsprechende Werte ersetzen sollte.

Der Satz des Pythagoras lautet:  $a^2 + b^2 = c^2$ .

Dieses Symbol steht für einen allgemeinen Hinweis.

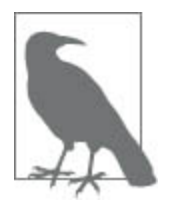

### **Codebeispiele**

Weiterführendes Material (Codebeispiele, Übungen etc.) steht im GitHub-Repository zu diesem Buch (<https://oreil.ly/deep-learning-github>) zum Download bereit.

Dieses Buch dient dazu, Ihnen beim Erledigen Ihrer Arbeit zu helfen. Im Allgemeinen dürfen Sie die Codebeispiele aus diesem Buch in Ihren eigenen Programmen und der dazugehörigen Dokumentation verwenden. Sie müssen uns dazu nicht um Erlaubnis fragen, solange Sie nicht einen beträchtlichen Teil des Codes reproduzieren. Beispielsweise benötigen Sie keine Erlaubnis, um ein Programm zu schreiben, in dem mehrere Codefragmente aus diesem Buch vorkommen. Wollen Sie dagegen eine CD-ROM mit Beispielen aus Büchern von O'Reilly verkaufen oder verteilen, benötigen Sie eine Erlaubnis. Eine Frage zu beantworten, indem Sie aus diesem Buch zitieren und ein Codebeispiel wiedergeben, benötigt keine Erlaubnis. Eine beträchtliche Menge Beispielcode aus diesem Buch in die Dokumentation Ihres Produkts aufzunehmen, bedarf hingegen einer Erlaubnis.

Wir freuen uns über Zitate, verlangen diese aber nicht. Ein Zitat enthält Titel, Autor, Verlag und ISBN, beispielsweise: Deep Learning – Grundlagen und Implementierung von Seth Weidman (O'Reilly). Copyright 2019 Seth Weidman, ISBN 978-3-96009-136-3.«

Wenn Sie glauben, dass Ihre Verwendung von Codebeispielen über die übliche Nutzung hinausgeht oder

außerhalb der oben vorgestellten Nutzungsbedingungen liegt, kontaktieren Sie uns bitte unter [kommentar@oreilly.de](mailto:kommentar@oreilly.de).

### **Danksagungen des Autors**

Ich möchte mich bei meiner Lektorin Melissa Potter und dem Team bei O'Reilly bedanken für ihre unzähligen Rückmeldungen und Antworten auf meine vielen Fragen während des gesamten Prozesses.

Ein besonderes Dankeschön geht an die vielen Menschen, deren Arbeit, die technischen Konzepte des maschinellen Lernens einem breiteren Publikum zugänglich zu machen, mich direkt beeinflusst habt. Ich hatte das Glück, einige dieser Menschen persönlich kennenlernen zu dürfen: In zufälliger Reihenfolge sind dies Brandon Rohrer, Joel Grus, Jeremy Watt und Andrew Trask.

Ich möchte mich außerdem bei meinem Chef bei Metis bedanken und meinem Director bei Facebook. Beide haben mir sehr dabei geholfen, Zeit zu finden für die Arbeit an diesem Projekt.

Würdigung und besonderer Dank gebührt Mat Leonhard, der für kurze Zeit mein Koautor war, bevor wir uns entschieden, eigene Wege zu gehen. Mat half mir, den Code für die Mini-Bibliothek zu diesem Buch zu organisieren – lincoln –, und gab mir Feedback zu den ersten beiden Kapiteln, wobei er für große Abschnitte dieser Kapitel seine eigenen Versionen schrieb.

Schließlich möchte ich mich noch bei meinen Freunden Eva und John bedanken, die mich inspiriert und dazu motiviert haben, ins kalte Wasser zu springen und tatsächlich mit dem Schreiben zu beginnen. Ich bedanke mich außerdem bei meinen vielen Freunden in San Francisco, die es ausgehalten haben, dass ich ständig Sorgen und Vorbehalte bezüglich dieses Buchs hatte und für viele Monate kaum für gemeinsame Unternehmungen verfügbar war. Sie haben mich unerschütterlich unterstützt, als ich sie brauchte.

# **KAPITEL 1 Grundbausteine**

<span id="page-21-0"></span>Merken Sie sich diese Formeln nicht. Wenn Sie die Konzepte verstehen, können Sie Ihre eigene Schreibweise erfinden.

– John Cochrane, Investments Notes 2006 [\(https://oreil.ly/33CVXjg](https://oreil.ly/33CVXjg))

Dieses Kapitel erklärt Ihnen einige grundsätzliche Gedankenmodelle, die für das Verständnis neuronaler Netze notwendig sind. Insbesondere kümmern wir uns um verschachtelte mathematische Funktionen und ihre Ableitungen. Wir beginnen mit möglichst einfachen Bausteinen und arbeiten uns von dort aus vor, um zu zeigen, dass komplexe Funktionen aus einer »Kette« von Einzelfunktionen erstellt werden können. Selbst wenn eine dieser Teilfunktionen eine Matrizenmultiplikation mit mehreren Eingaben ist, können wir die Ableitung ihrer Ausgaben bezogen auf die Eingaben berechnen. Das Verständnis der Funktionsweise dieses Prozesses ist essenziell, um neuronale Netze als Ganzes zu verstehen, die wir in Kapitel 2 genauer betrachten werden.

Mit dem wachsenden Verständnis dieser Grundbausteine neuronaler Netze werden wir jedes neu eingeführte Konzept systematisch auf drei Arten beschreiben:

Mathematisch – in der Form einer oder mehrerer Gleichungen.

- Als Code mit so wenig zusätzlicher Syntax wie möglich (was Python zu einer idealen Wahl macht).
- Als erklärendes Diagramm wie Sie es beispielsweise während eines »Coding Interviews« auf ein Whiteboard zeichnen würden.

Wie Sie in diesem Kapitel sehen werden, liegt eine der Herausforderungen zum Verständnis neuronaler Netze in der Anwendung verschiedener Gedankenmodelle. Jede der drei Sichtweisen ist für sich genommen nicht ausreichend. Nur gemeinsam bekommen wir ein vollständiges Bild davon, warum und wie verschachtelte mathematische Funktionen auf die ihnen eigene Weise funktionieren. Grundsätzlich habe ich hierzu eine ziemlich klare Meinung: Jeder Versuch, die Grundbausteine neuronaler Netze nicht aus allen drei Perspektiven zu erklären, ist meiner Meinung nach unvollständig.

Nachdem das klar ist, können wir unsere ersten Schritte unternehmen. Wir beginnen mit besonders einfachen Grundbausteinen, um zu zeigen, wie wir verschiedene Konzepte aus diesen drei Perspektiven verstehen können. Unser erster Baustein ist ein einfaches, aber äußerst wichtiges Konzept: die mathematische Funktion.

### <span id="page-22-0"></span>**Funktionen**

Was ist eine Funktion, und wie wird sie beschrieben? Bei neuronalen Netzen gibt es hierfür mehrere Wege. Keiner dieser Wege ist für sich genommen vollständig. Daher will ich gar nicht erst versuchen, Ihnen das alles in einem einzigen knackigen Satz zu präsentieren. Stattdessen gehen wir die drei Gedankenmodelle (Mathematik, Code, Diagramm) nacheinander durch. Sie werden die Rolle der im Vorwort beschriebenen »blinden Menschen« einnehmen, die jeweils einen Teil des Elefanten beschreiben.

### **Mathematik**

Hier sehen Sie zwei Beispiele für Funktionen in mathematischer Schreibweise:

- $f_1(x) = x^2$
- $f_2(x) = max(x, 0)$

In dieser Schreibweise haben wir zwei Funktionen namens  $f_1$  und  $f_2$ . Sie übernehmen eine Zahl  $x$  als Eingabe und wandeln diese in  $x^2$  (im ersten Fall), bzw.  $max(x, 0)$  (im zweiten Fall) um.

### **Diagramme**

Auch grafisch können Funktionen dargestellt werden. Dafür führt man folgende Schritte aus:

- 1. Zeichnen Sie einen x-y-Graphen (wobei x für die horizontale Achse steht und y für die vertikale Achse).
- 2. Plotten Sie eine Anzahl von Punkten. Dabei stehen die <sup>x</sup>-Koordinaten der Punkte (üblicherweise in regelmäßigen Abständen) für die Eingaben der Funktion über einen bestimmten Bereich; die y-Koordinaten stehen für die Ausgaben der Funktionen über den gegebenen Bereich.
- 3. Verbinden Sie die geplotteten Punkte miteinander.

Dieses Verfahren wurde zuerst von dem französischen Philosophen René Descartes<sup>1</sup> angewandt und ist in vielen Bereichen der Mathematik sehr nützlich – besonders in der

#### Differenzialrechnung. [Abbildung 1-1](#page-24-0) zeigt die grafische Darstellung der zwei Funktionen.

<span id="page-24-0"></span>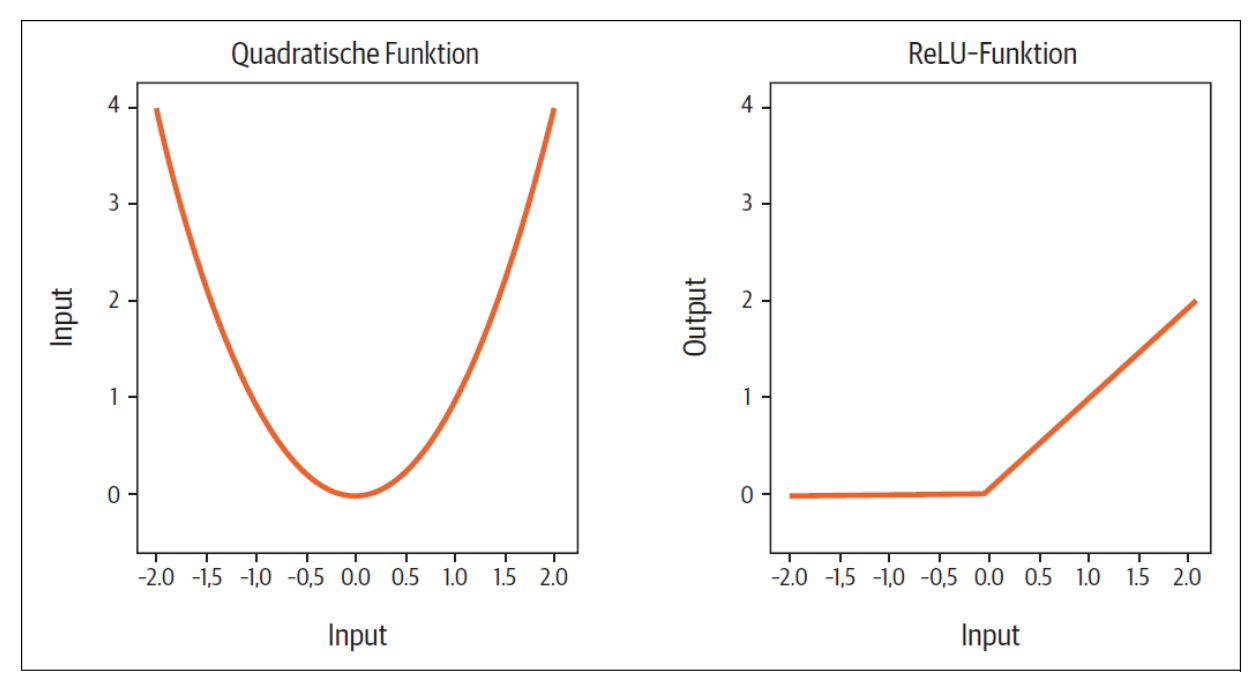

Abbildung 1-1: Zwei stetige, größtenteils differenzierbare Funktionen im kartesischen Koordinatensystem

Eine weitere Art, Funktionen darzustellen, sehen Sie in der folgenden Abbildung. Zum Lernen der Differenzialrechnung ist sie nicht so gut geeignet, umso mehr hilft sie aber bei der Visualisierung von Deep-Learning-Modellen. Wir können uns die Funktionen als Kästen vorstellen, die Zahlen als Eingabe übernehmen und Zahlen als Ausgabe erzeugen – wie kleine Fabriken, die jeweils eigene Regeln für die Behandlung der Eingaben besitzen. [Abbildung 1-2](#page-25-0) zeigt die Beschreibung der Funktionen als allgemeine Regeln und deren Anwendung auf die jeweiligen Eingaben.

<span id="page-25-0"></span>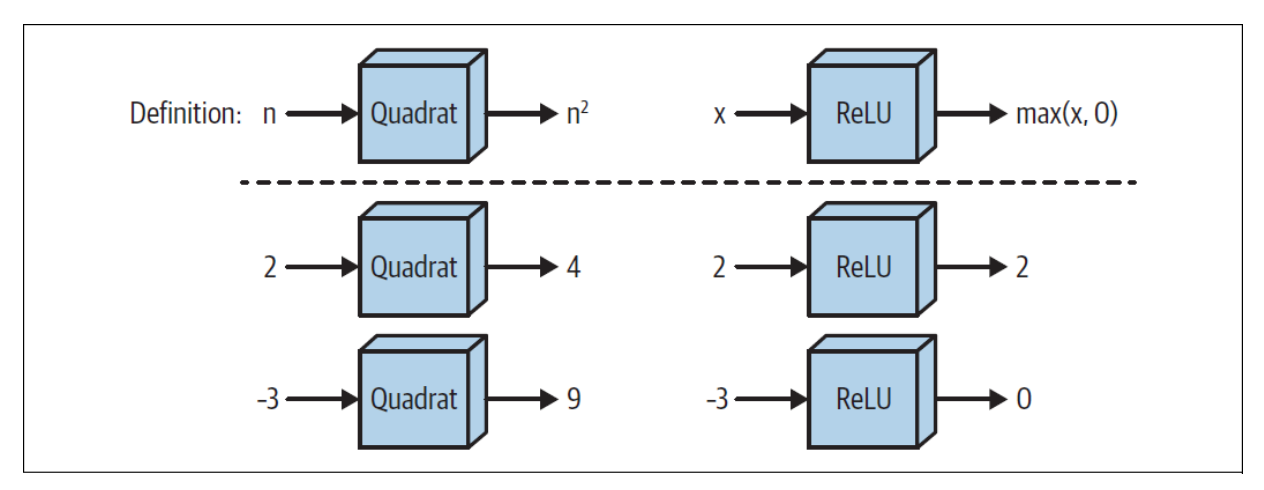

Abbildung 1-2: Eine weitere Darstellungsweise von Funktionen

### **Code**

Außerdem können wir diese Funktionen als Programmiercode ausdrücken. Vorher sollten wir aber noch etwas über NumPy sagen, die Python-Bibliothek, die wir zum Schreiben unserer Funktionen verwenden.

### **Codewarnung 1: NumPy**

NumPy ist eine beliebte Python-Bibliothek für schnelle numerische Berechnungen, die intern größtenteils in C geschrieben ist. Hierbei werden die Daten, mit denen wir in neuronalen Netzen arbeiten, grundsätzlich in einem Array mit einer bis vier Dimensionen gespeichert. Anhand von NumPy-ndarray-Objekten können wir intuitiv und schnell Operationen an diesen Arrays durchführen. Hier ein einfaches Beispiel: Speichern wir unsere Daten als (möglicherweise verschachtelte) Python-Listen, könnten wir sie mit normalem Code nicht einfach addieren oder multiplizieren – mit ndarrays dagegen schon:

print("Python list operations:")

 $a = [1, 2, 3]$ 

```
b = [4, 5, 6]
```
print("a+b:", a+b)

try:

print(a\*b)

except TypeError:

print("a\*b has no meaning for Python lists")

print()

print("numpy array operations:")

 $a = np.array([1, 2, 3])$ 

 $b = np.array([4, 5, 6])$ 

print("a+b:", a+b)

print("a\*b:", a\*b)

Python list operations:

a+b: [1, 2, 3, 4, 5, 6]

a\*b has no meaning for Python lists

numpy array operations:

a+b: [5 7 9]

a\*b: [ 4 10 18]

ndarrays besitzen viele Merkmale, die man von einem ndimensionalen Array üblicherweise erwartet: Jedes ndarray hat n Achsen (oder Dimensionen), deren Indizierung bei 0 beginnt. Die erste Achse hat also den Index 0, die zweite 1 und so weiter. Da wir häufig mit zweidimensionalen Arrays arbeiten, können wir uns die Achse 0 (axis = 0) als Zeilen und die Achse 1 (axis = 1) als Spalten vorstellen, wie in [Abbildung 1-3](#page-27-0) gezeigt:

<span id="page-27-0"></span>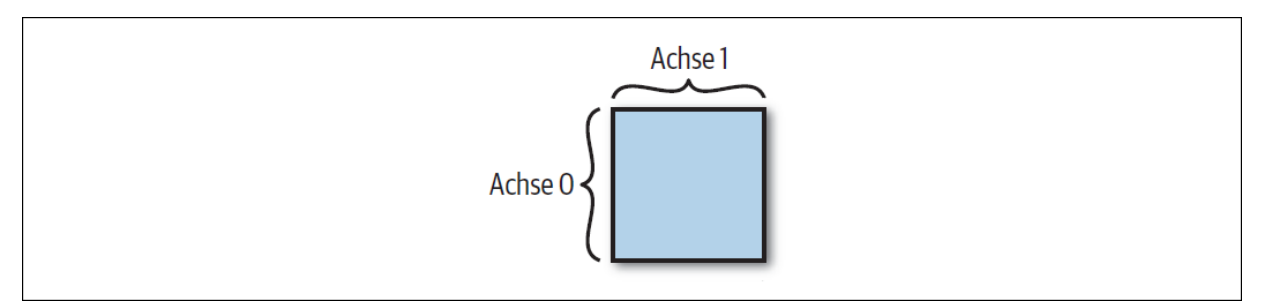

Abbildung 1-3: Ein zweidimensionales NumPy-Array, bei dem Achse 0 als Zeilen und Achse 1 als Spalten betrachtet werden

NumPy-ndarrays unterstützen die intuitive Verwendung von Funktionen entlang dieser Achsen. Eine Berechnung der Summe entlang der Achse 0 (die Zeilen des 2-D-Arrays) »verflacht« (collapse) das Array entlang dieser Achse. Es wird ein Array mit einer Dimension weniger als das Ausgangsarray zurückgegeben. Bei einem 2-D-Array entspricht dies der Berechnung der Summen der einzelnen Spalten:

```
print('a:')
print(a)
print('a.sum(axis=0):', a.sum(axis=0))
print('a.sum(axis=1):', a.sum(axis=1))
a:
[[1 2]
 [3 4]]
a.sum(axis=0): [4 6]
```
a.sum(axis=1): [3 7]

Außerdem unterstützen NumPy-ndarrays das Addieren eines eindimensionalen Arrays zur letzten Achse. Für ein zweidimensionales Array a mit Z Zeilen und S Spalten können wir also ein eindimensionales Array b der Länge C addieren. NumPy führt die Addition auf leicht nachvollziehbare Weise aus, indem es die Elemente jeder Zeile von a hinzufügt: <sup>2</sup>

```
a = np.array([1, 2, 3],[4,5,6]])
b = np.array([10, 20, 30])print("a+b:\n\cdot \n, a+b)a+b:
[[11 22 33]
 [14 25 36]]
```
#### **Codewarnung 2: Funktionen mit Type Checking**

Wenn wir in diesem Buch Code schreiben, möchte ich die behandelten Konzepte so präzise und klar wie möglich vermitteln. Das wird im Verlauf des Buchs schwieriger, wenn wir Funktionen mit vielen Argumenten als Teil komplexer Klassen schreiben. Daher verwenden wir durchgehend Funktionen mit Typsignaturen. In Kapitel 3 initialisieren wir unsere neuronalen Netze beispielsweise wie folgt:

def \_\_ init (self,

```
layers: List[Layer],
loss: Loss,
learning rate: float = 0.01) -> None:
```
Diese Typsignatur vermittelt bereits, wofür die Klasse verwendet wird. Sehen Sie sich im Gegensatz dazu die folgende Typsignatur an, die wir ebenfalls benutzen könnten:

def operation(x1, x2):

Diese Typsignatur gibt keinen Hinweis darauf, welche Operationen hier tatsächlich ausgeführt werden. Das lässt sich nur durch die Ausgabe der einzelnen Objekttypen herausfinden. Wir müssten versuchen, anhand der Namen x1 und x2 zu erraten, was in dieser Funktion passiert. Daher ist es besser, wir nutzeneine Typsignatur wie diese:

def operation(x1: ndarray, x2: ndarray)  $\rightarrow$  ndarray:

Hier wird sofort klar, was passiert: Diese Funktion übernimmt zwei ndarrays, kombiniert diese offenbar und gibt das Ergebnis dieser Kombination aus. Weil typisierte Funktionen deutlich klarer sind, werden wir sie durchgehend in diesem Buch verwenden.

#### **Grundsätzliche Funktionen in NumPy**

Mit diesen Voraussetzungen im Hinterkopf können wir die zuvor definierten Funktionen in NumPy schreiben: